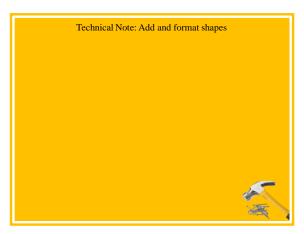

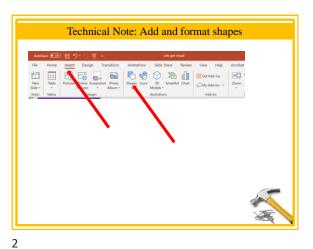

1

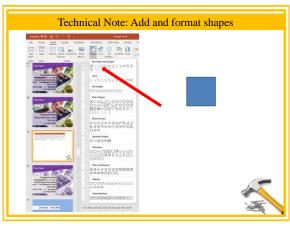

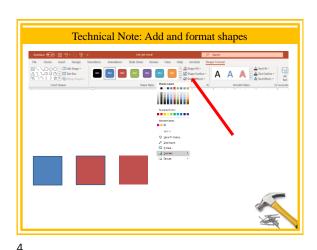

3

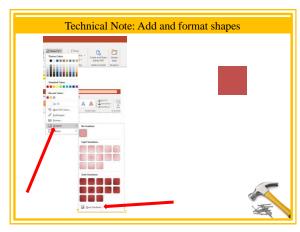

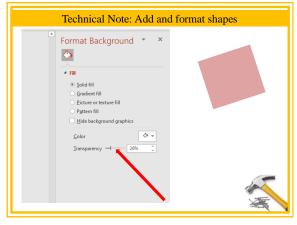

5 6

1

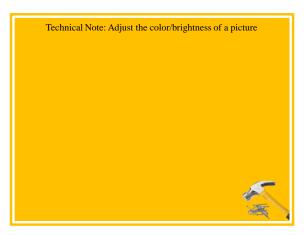

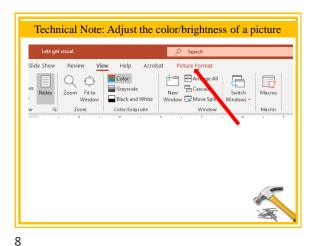

7

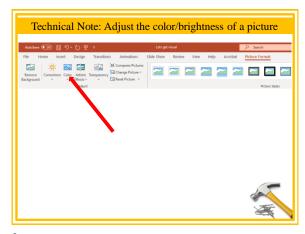

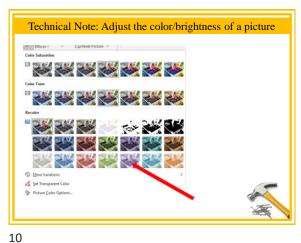

9

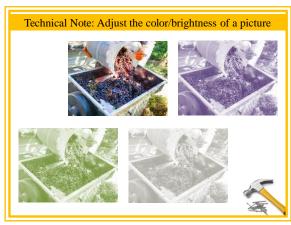

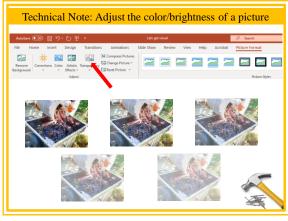

11 12

2

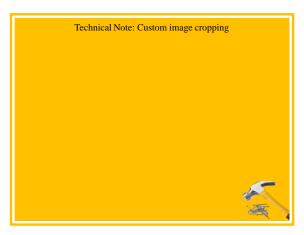

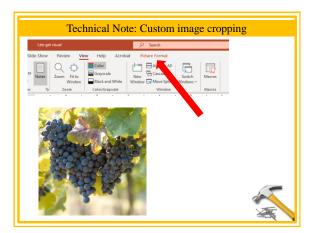

13 14

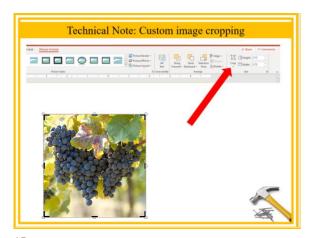

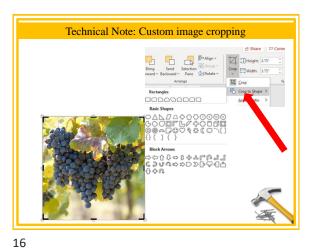

15

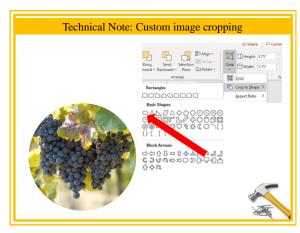

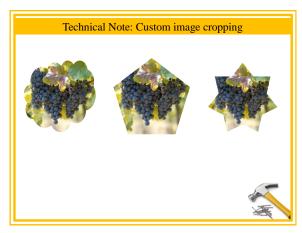

17 18

3